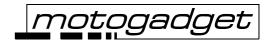

Calculation of the setup parameters for the MSL when using an OEM speedo sensor at the gear shaft drive or front sprocket:

$$\frac{\left(\frac{80*U}{b}\right)}{\left(\frac{b}{a}\right)} = x$$

U – circumference of the rear wheel [cm]

b – number of teeth sprocket (front)

r – number of teeth sprocket (rear)

Please set up in the menue ,PARAM': Circ = x

ImpW = 80

Calculation of the setup parameters for the MSL when using an OEM speedo sensor at the rear sprocket:

$$\frac{10*U}{h} = x$$

U – circumference of the rear wheel [cm]

b – number of teeth sprocket (rear)

Please set up in the menue ,PARAM':: Circ = x

ImpW = 10

## Attention:

please always check the plausibility of the actual speed readout by a test before the participation in the public traffic! The vehicle owner or driver is responsible for the correct function of the speedometer. *motogadget* is not liable for your settings, calculations and readout of the instrument.